## **Issues**

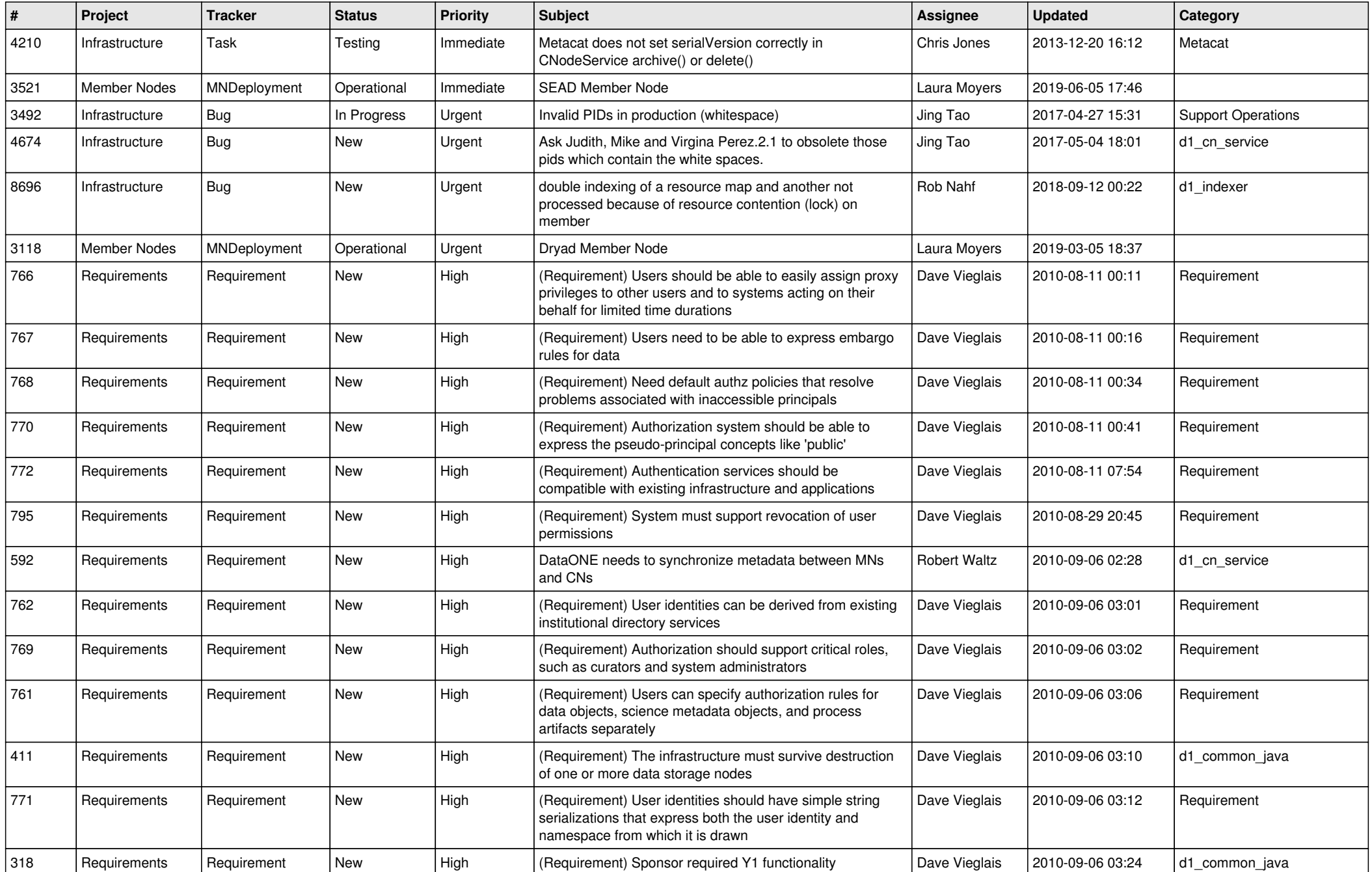

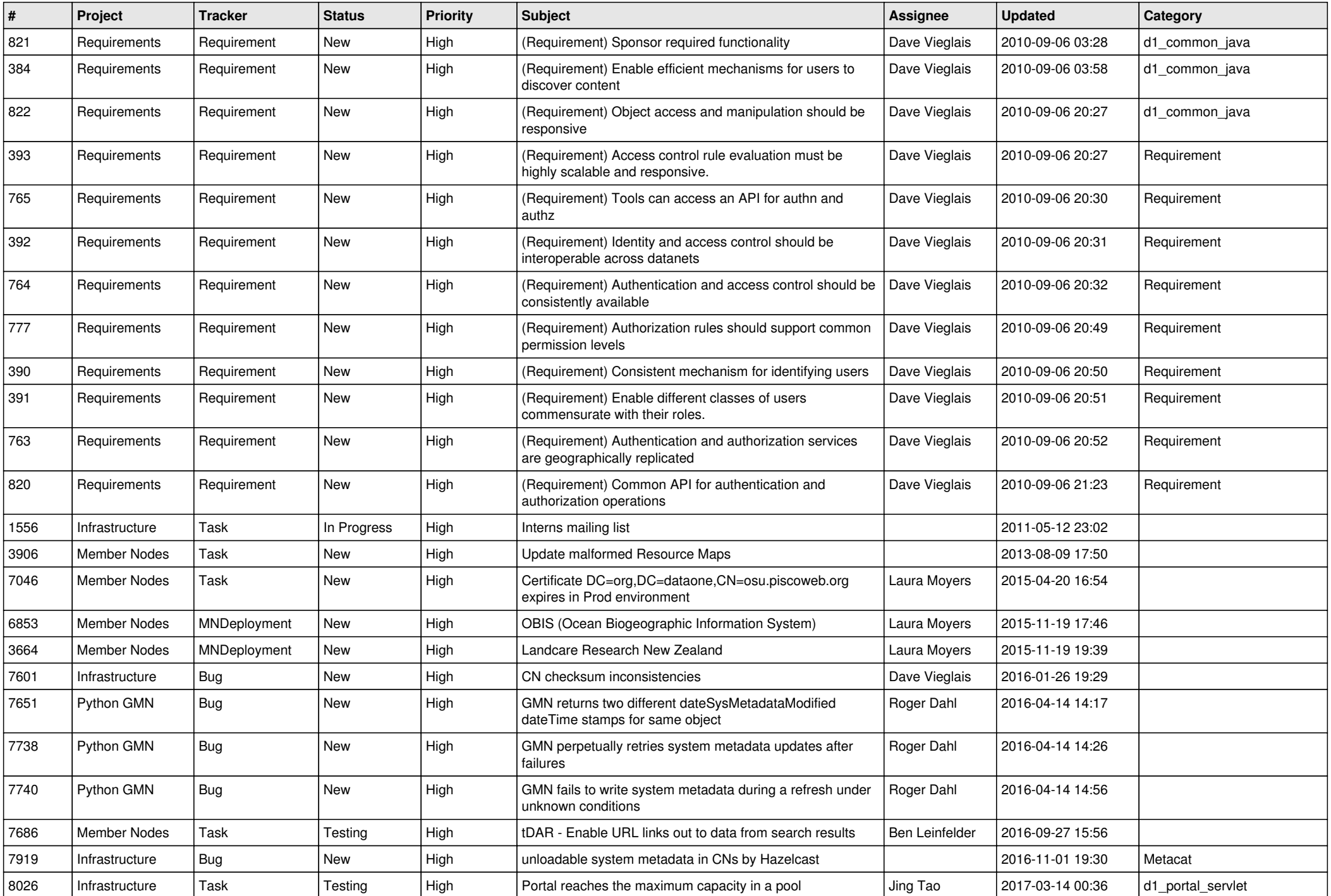

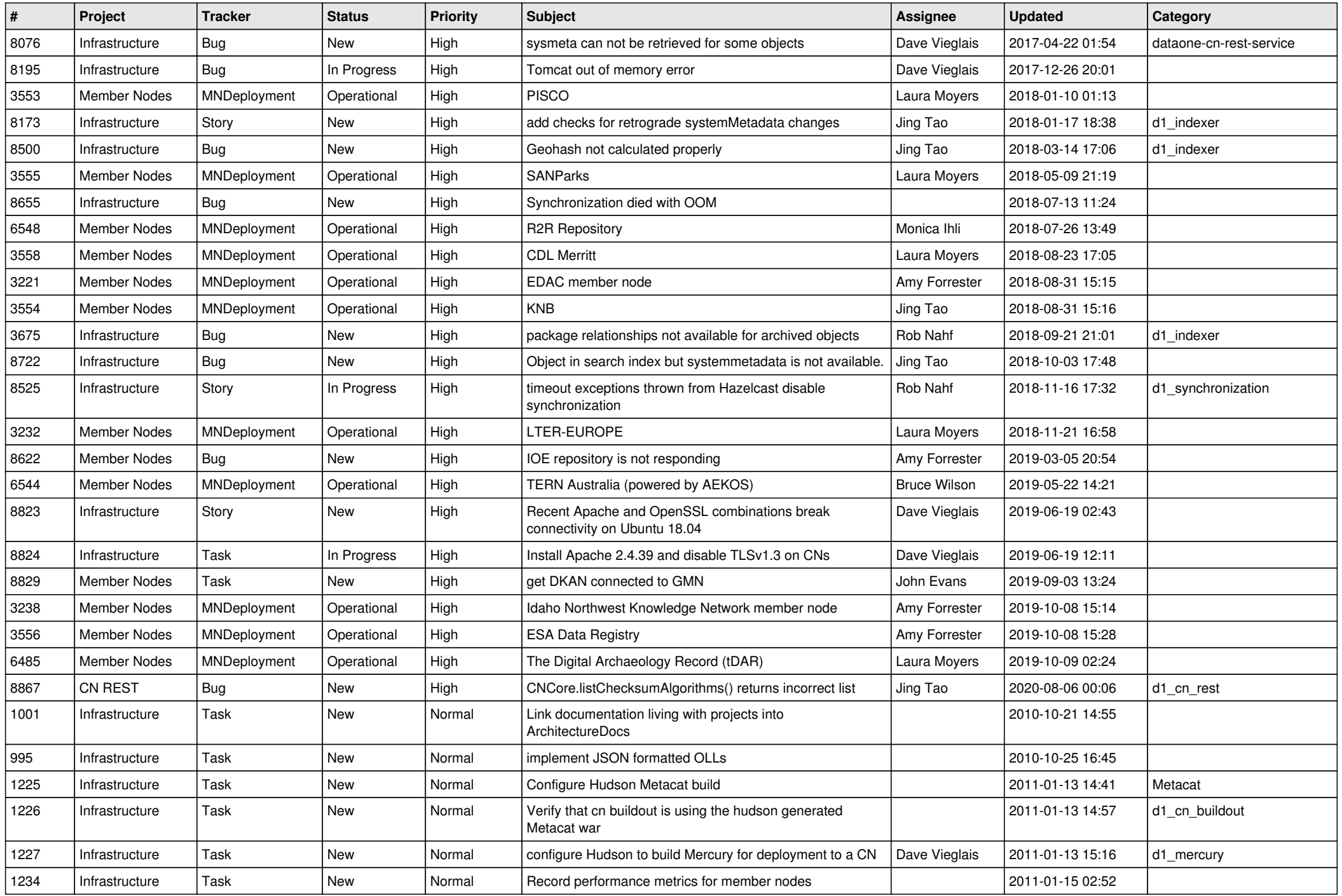

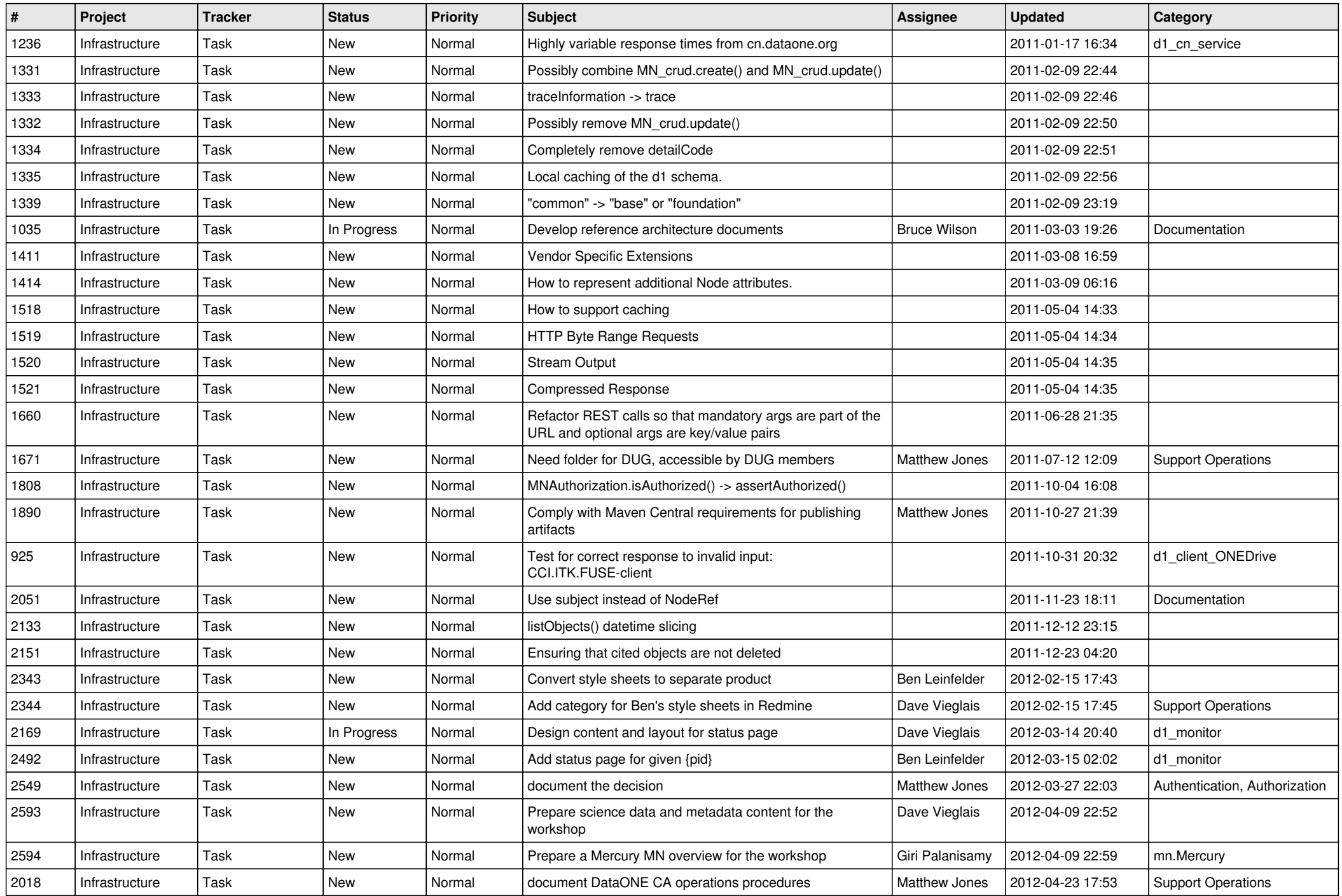

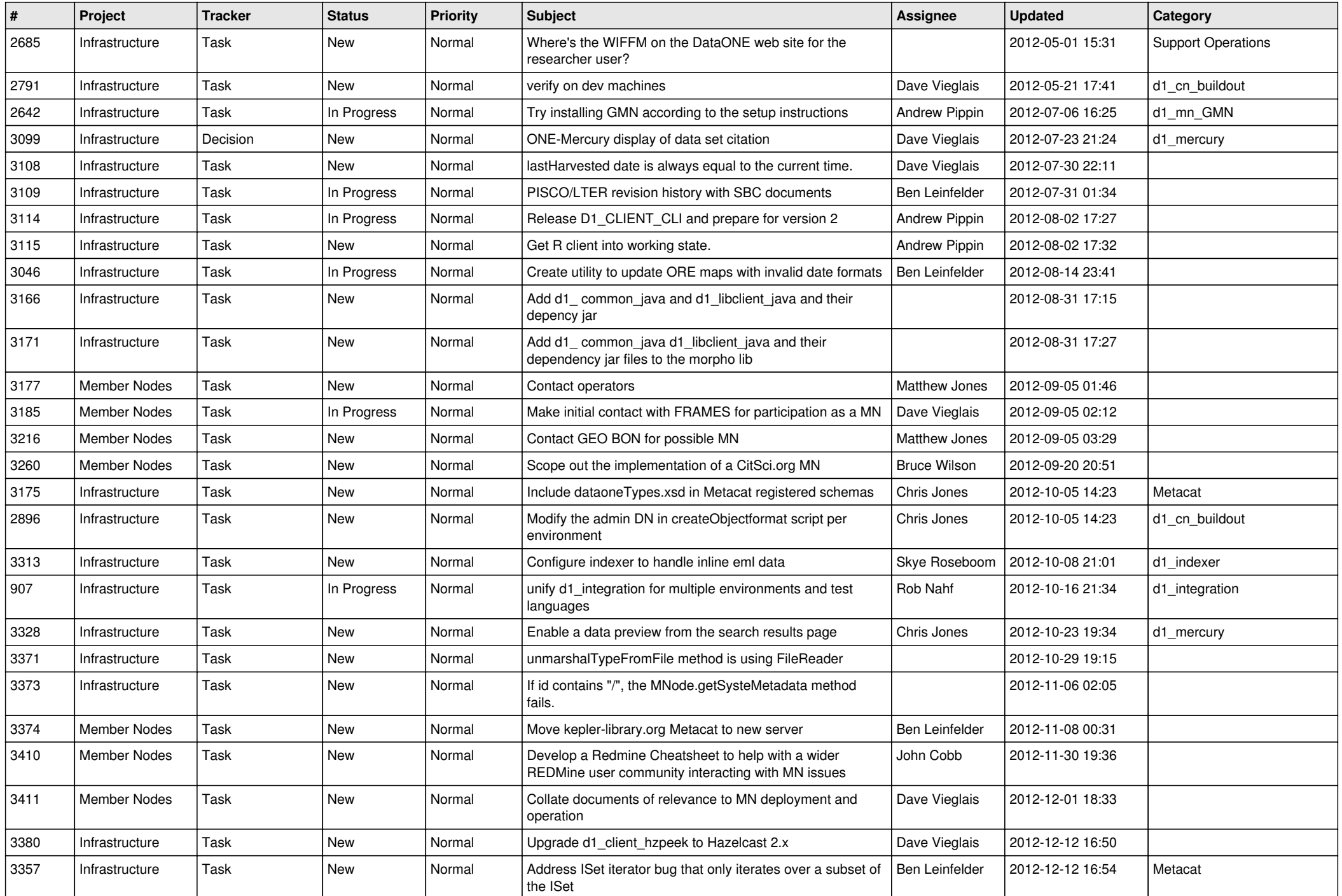

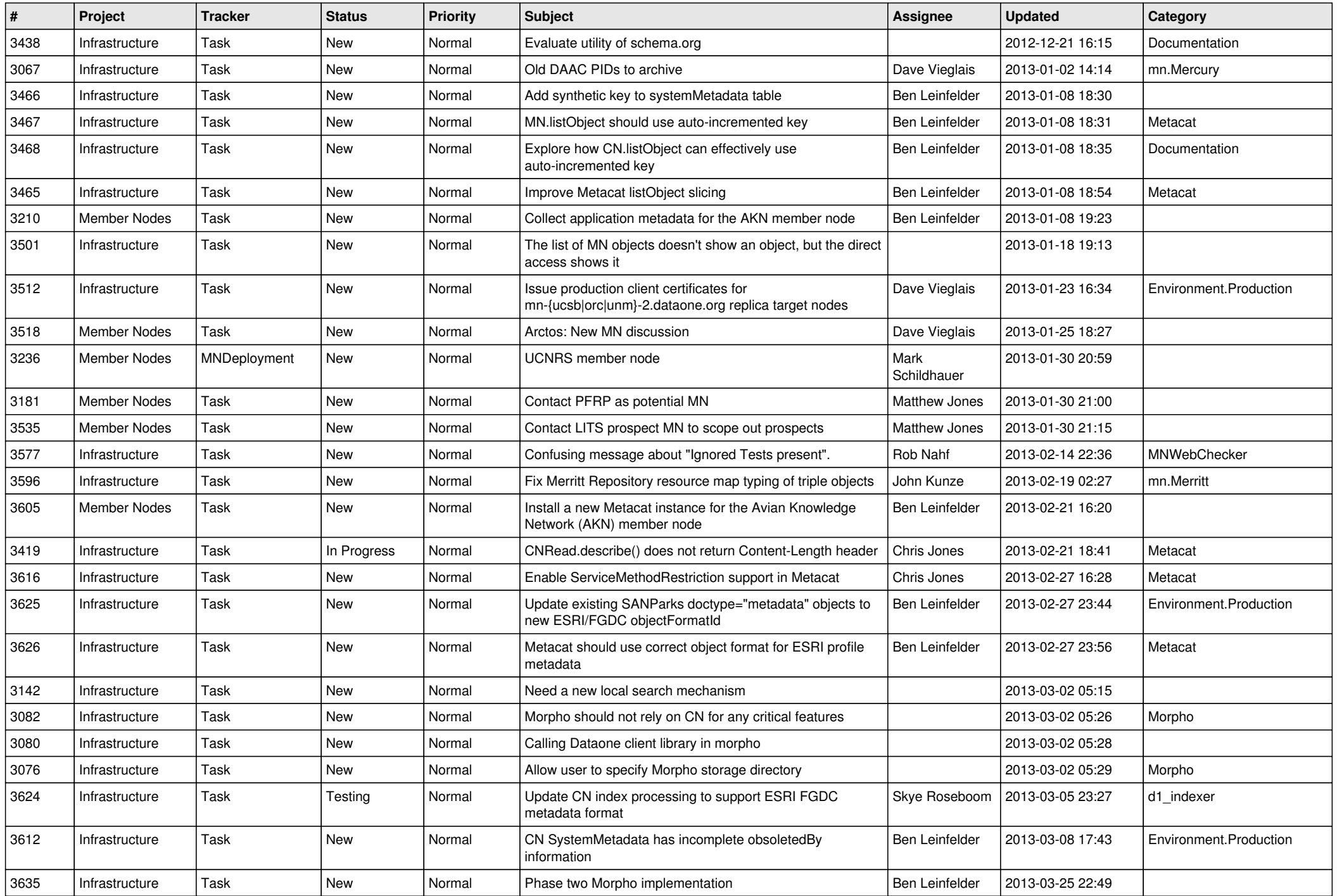

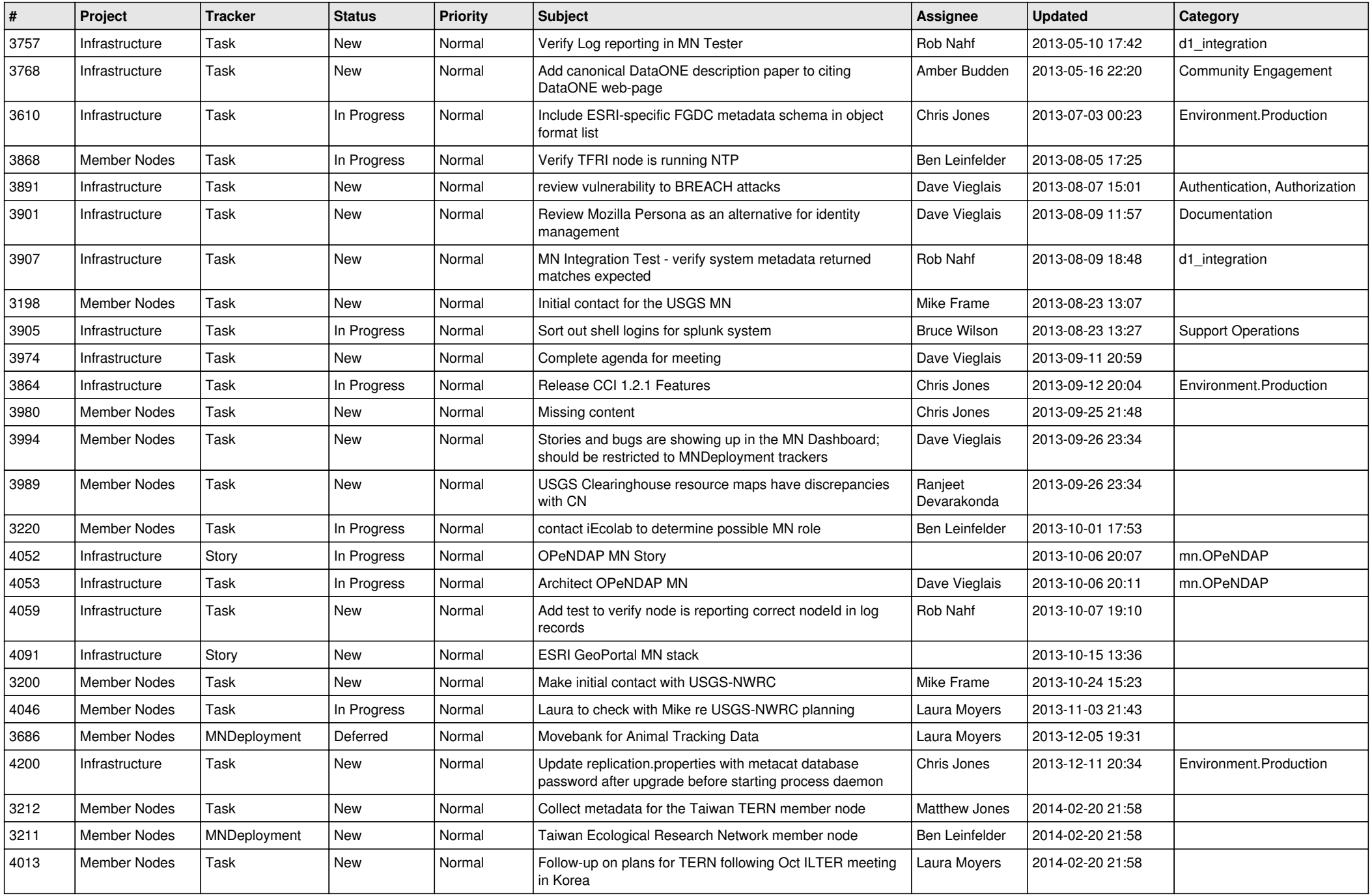

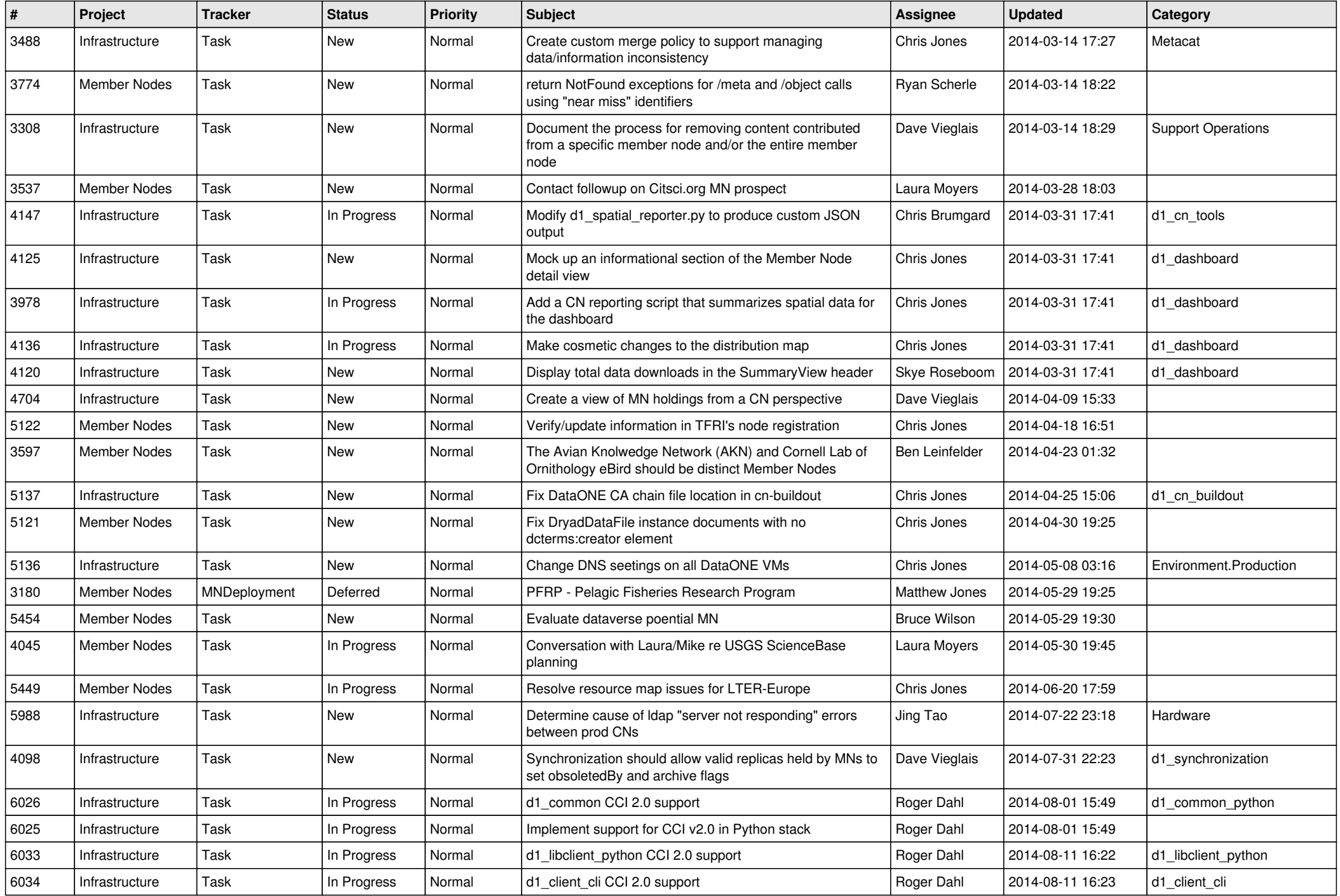

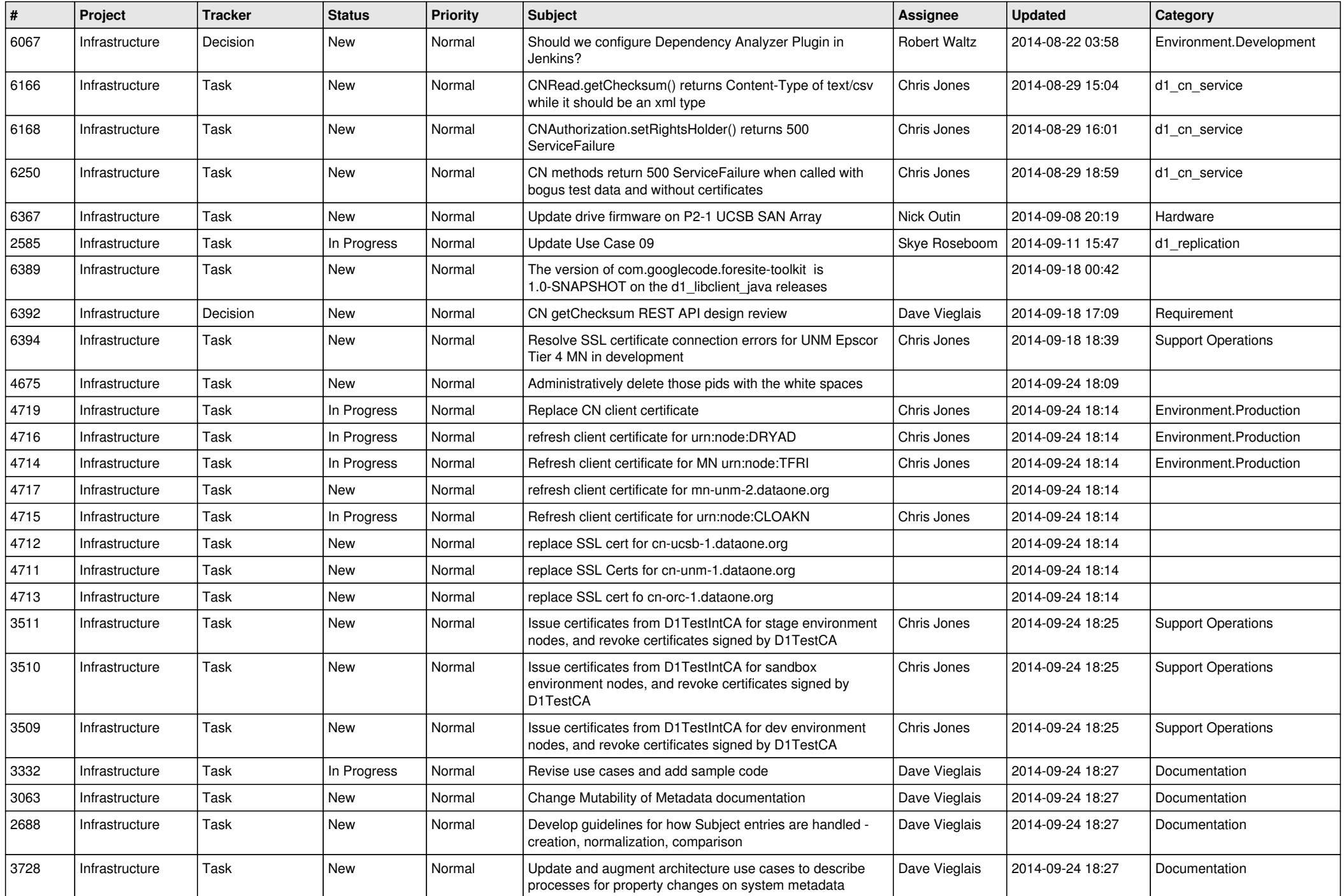

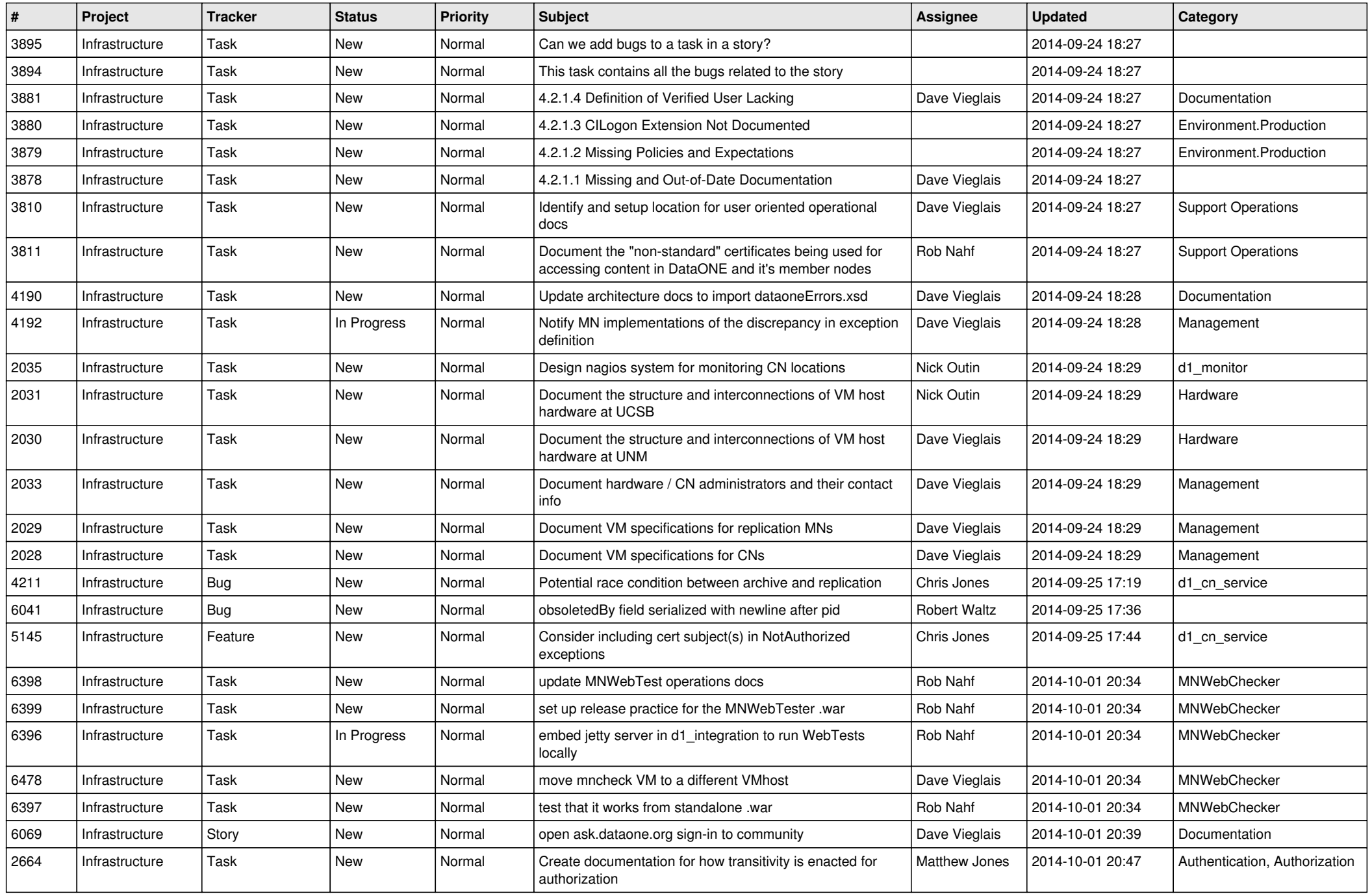

![](_page_10_Picture_567.jpeg)

![](_page_11_Picture_564.jpeg)

![](_page_12_Picture_509.jpeg)

![](_page_13_Picture_493.jpeg)

![](_page_14_Picture_498.jpeg)

![](_page_15_Picture_472.jpeg)

![](_page_16_Picture_501.jpeg)

![](_page_17_Picture_480.jpeg)

![](_page_18_Picture_544.jpeg)

![](_page_19_Picture_189.jpeg)

**...**